| Join GitHub today                                                         | Dismiss |
|---------------------------------------------------------------------------|---------|
| GitHub is home to over 28 million developers working together to host and | <>      |
| review code, manage projects, and build software together.                |         |
| Sign up                                                                   |         |
|                                                                           |         |
|                                                                           |         |

Popcorn Time is a multi-platform, free software BitTorrent client that includes an integrated media player. Desktop (Windows / Mac / Linux ) a Butter-Project Fork <a href="https://popcorntime.sh">https://popcorntime.sh</a>

#### #popcorn #popcorntime #bittorrent #streaming #desktop #nwjs #popcorn-time

| <b>7 6,319</b> commits                                                     | 7 branches                                              | ♥ 1 release                      | <b>4</b> contributors    | ت <b>ا</b> ی View license |
|----------------------------------------------------------------------------|---------------------------------------------------------|----------------------------------|--------------------------|---------------------------|
| Branch: development -                                                      | New pull request Find file                              |                                  |                          |                           |
| Clone or download ▼                                                        |                                                         |                                  |                          |                           |
| This branch is 6319 commits ahead, 185 commits behind butterproject:devel. |                                                         |                                  | î Pull request  🖻 Compar |                           |
| team-pct Merge pull request<br>Latest commit 1ccb107 No                    | #867 from Persei08/p08-popcorn-fix-disabl<br>v 21, 2018 | le-indie-a                       |                          |                           |
| .github                                                                    | Butter Updates                                          | #3                               |                          | Jun 1, 201                |
| dist                                                                       | fix windows inst                                        | taller                           |                          | Aug 23, 201               |
| docs                                                                       | Created Comm                                            | it Message policies article      |                          | Oct 31, 201               |
| src/app                                                                    | Fix options to d                                        | isable Indie/anime tab           |                          | Nov 19, 201               |
| .bowerrc                                                                   | Added bower co                                          | onfig files and updated .gitigno | re                       | Apr 13, 201               |
| .gitignore                                                                 | more work on g                                          | ulp                              |                          | Apr 3, 201                |
| .gitmodules                                                                | Third party fix #                                       | -3                               |                          | Apr 11, 201               |
| jsbeautifyrc                                                               | 4 spaces inden                                          | t                                |                          | Apr 5, 201                |
| Jshintrc                                                                   | Marionette v3 u                                         | pdate                            |                          | Mar 17, 201               |
| .travis.yml                                                                | resolved merge                                          | conflicts                        |                          | Aug 21, 201               |
| CHANGELOG.md                                                               | BUMP Version                                            | to 0.3.10                        |                          | Oct 31, 201               |
|                                                                            | resolved merge                                          | conflicts                        |                          | Aug 21, 201               |
| Create-Desktop-Entry                                                       | limit input to on                                       | e char                           |                          | Jan 21, 201               |
| LICENSE.txt                                                                | butterize                                               |                                  |                          | Oct 22, 201               |
| README.md                                                                  | Fix errors in RE                                        | ADME.md                          |                          | Nov 17, 201               |
| bower.json                                                                 | Bower 2                                                 |                                  |                          | Mar 18, 201               |
| 🖹 gulpfile.js                                                              | Fix build error 3                                       | }                                |                          | Mar 27, 201               |
| make_popcorn.sh                                                            | removed ysubs                                           | (down)                           |                          | Oct 21, 201               |
| package-lock.json                                                          | Commit packag                                           | je-lock.json file changes        |                          | Mar 28, 201               |
| package.json                                                               | Switched to dln                                         | acasta?                          |                          | Sep 30, 201               |

E README.md

# **Popcorn Time**

### build passing dependencies insecure devDependencies up to date

Allow any user to easily watch movies through torrent streaming, without any prerequisites.

Visit the project's website at https://popcorntime.sh.

## **Getting Involved**

Do you want to report a bug, request a feature, contribute to or translate Popcorn Time? Check out our in-depth guide to Contributing to Popcorn Time. We need all the help we can get! You can also join our community to keep up-to-date and meet other developers.

# **Getting Started**

If you're comfortable getting up and running from a git clone, this method is for you.

If you clone the GitHub repository, you will need to build a number of assets using grunt.

The master branch which contains the latest release.

#### **Quickstart:**

- 1. gulp run
- If you encounter trouble with the above method, you can try:
- 1. npm install -g bower gulp (Linux: you may need to run with sudo)
- 2. npm install
- 3. bower install
- 4. gulp build
- 5. gulp run

Optionally, you may simply run ./make\_popcorn.sh if you are on a linux or mac based operating system.

Full instructions & troubleshooting tips can be found in the Contributing Guide

## Community

Keep track of Popcorn Time development and community activity.

- Follow Popcorn Time on Twitter, Facebook and Google+.
- Read and subscribe to The Official Popcorn Time Blog.
- Join in discussions on the Popcorn Time Forum
- Connect with us on IRC at #popcorntime on freenode (web access)

# Screenshots

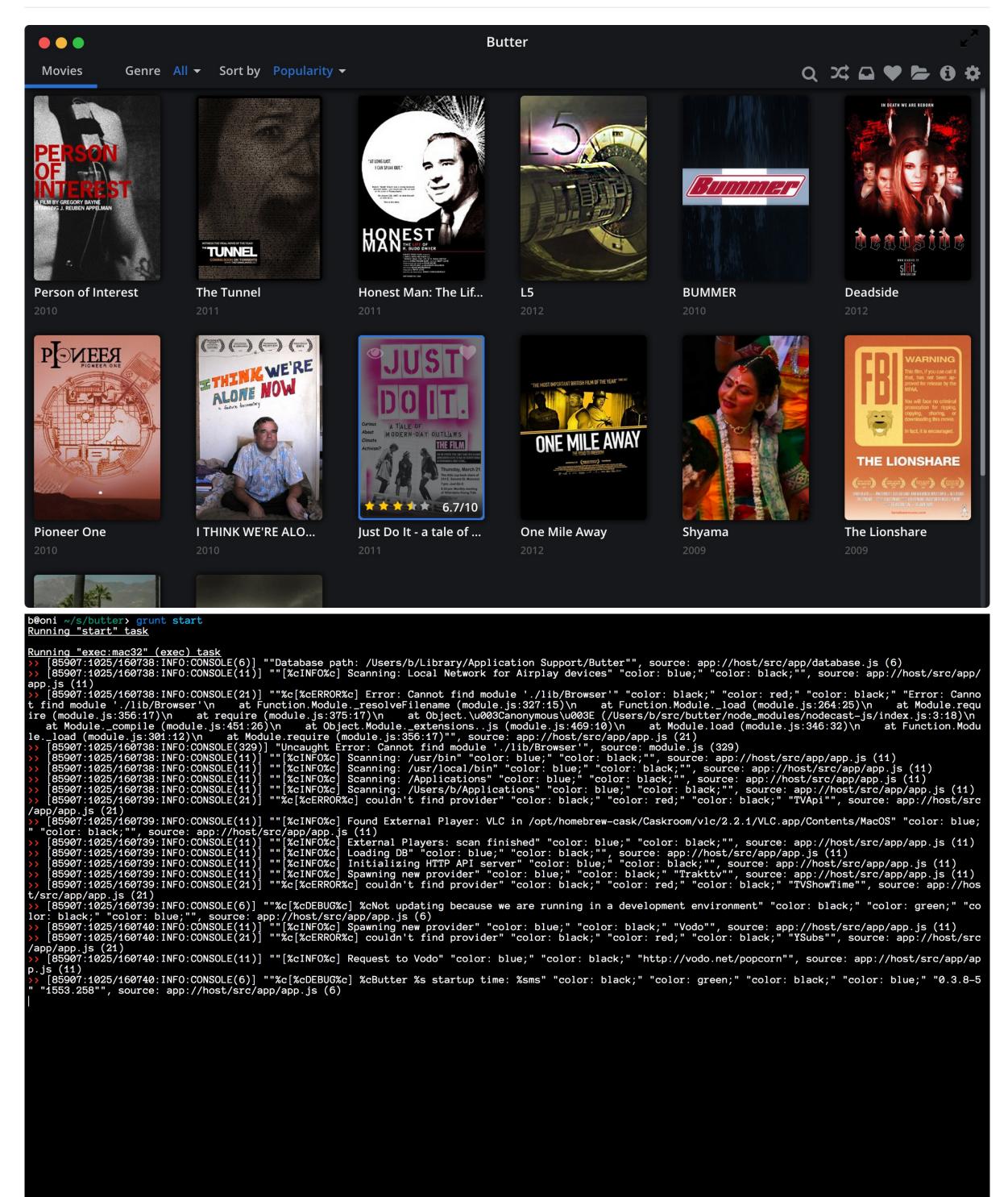

### Versioning

For transparency and insight into our release cycle, and for striving to maintain backward compatibility, Popcorn Time will be maintained according to the Semantic Versioning guidelines as much as possible.

Releases will be numbered with the following format:

<major>.<minor>.<patch>-<build>

Constructed with the following guidelines:

- A new *major* release indicates a large change where backward compatibility is broken.
- A new *minor* release indicates a normal change that maintains backward compatibility.
- A new *patch* release indicates a bugfix or small change which does not affect compatibility.
- A new *build* release indicates this is a pre-release of the version.

If you distribute a copy or make a fork of the project, you have to credit this project as the source.

This program is free software: you can redistribute it and/or modify it under the terms of the GNU General Public License as published by the Free Software Foundation, either version 3 of the License, or (at your option) any later version.

This program is distributed in the hope that it will be useful, but WITHOUT ANY WARRANTY; without even the implied warranty of MERCHANTABILITY or FITNESS FOR A PARTICULAR PURPOSE. See the GNU General Public License for more details.

You should have received a copy of the GNU General Public License along with this program. If not, see http://www.gnu.org/licenses/.

Copyright (c) 2017 Popcorn Time Project - Released under the GPL v3 license.